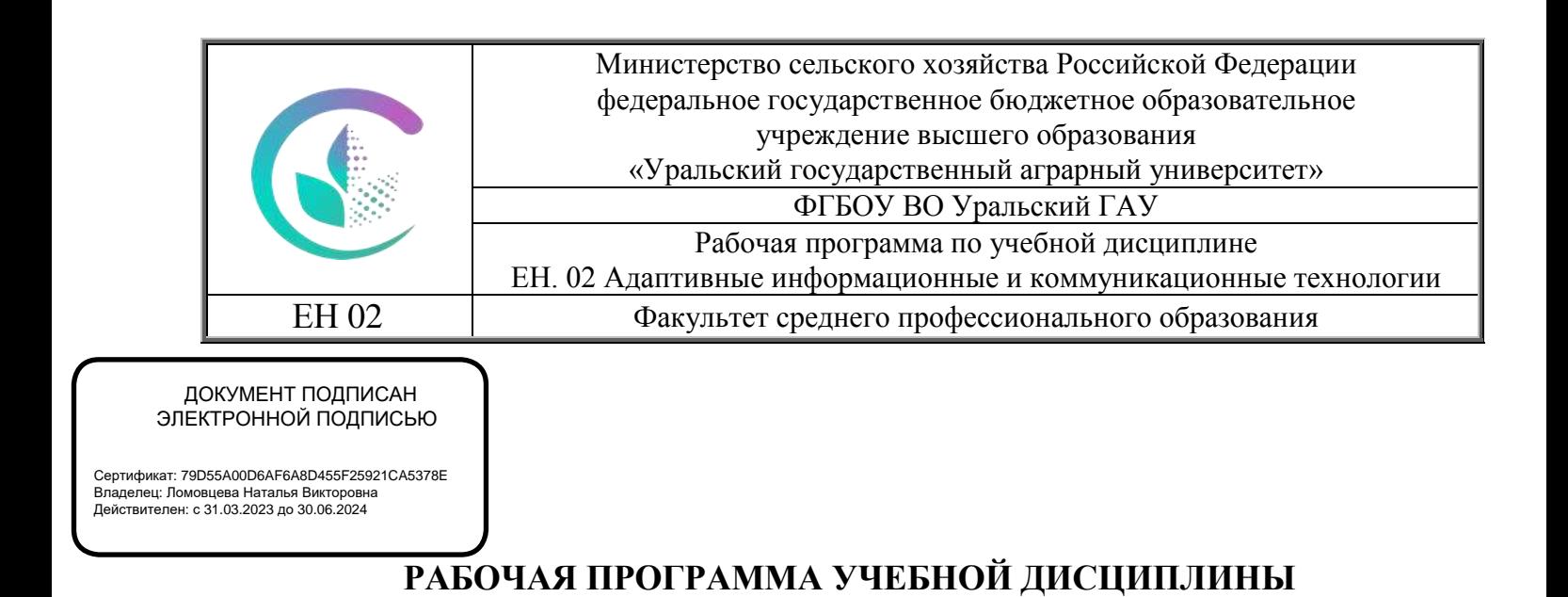

# **ЕН. 02 Адаптивные информационные и коммуникационные технологии**

Для специальности 38.02.01 «Экономика и бухгалтерский учет (по отраслям)» (базовая подготовка)

Екатеринбург 2023

Рабочая программа учебной дисциплины ЕН.02 Адаптивные информационные и коммуникационные технологии разработана на основе Федерального государственного образовательного стандарта (далее – ФГОС) по специальности среднего профессионального образования (далее СПО) / 38.02.01 Экономика и бухгалтерский учет (по отраслям) (базовая подготовка).

# **СОДЕРЖАНИЕ**

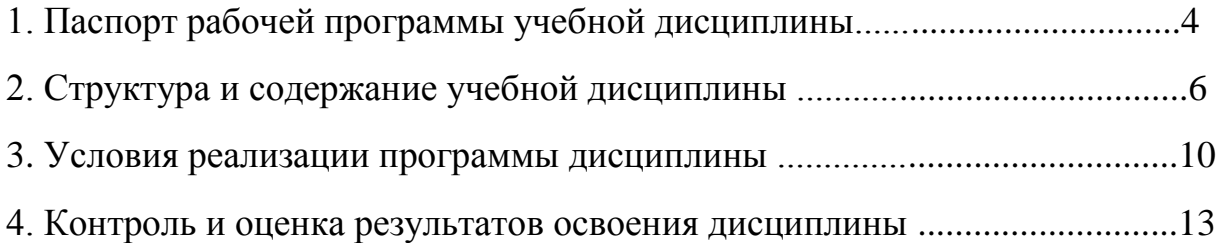

# **1. ПАСПОРТ РАБОЧЕЙ ПРОГРАМММЫ УЧЕБНОЙ ДИСЦИПЛИНЫ**

ЕН. 02 Адаптивные информационные и коммуникационные технологии

# **1.1. Область применения программы**

Рабочая программа учебной дисциплины «Адаптивные информационные и коммуникационные технологии» является частью основной профессиональной образовательной программы в соответствии с ФГОС СПО по специальности 38.02.01 Экономика и бухгалтерский учет (по отраслям) (базовая подготовка).

Рабочая программа учебной дисциплины может быть использована в дополнительном профессиональном образовании (в программах повышения квалификации и переподготовки) и профессиональной подготовке по родственным специальностям/профессиям.

**1.2. Место дисциплины в структуре основной профессиональной образовательной программы:** дисциплина относится к группе математического и общего естественнонаучного учебного цикла.

# **1.3. Цели и задачи дисциплины – требования к результатам освоения дисциплины:**

В результате освоения дисциплины обучающийся должен освоить общие и профессиональные компетенции:

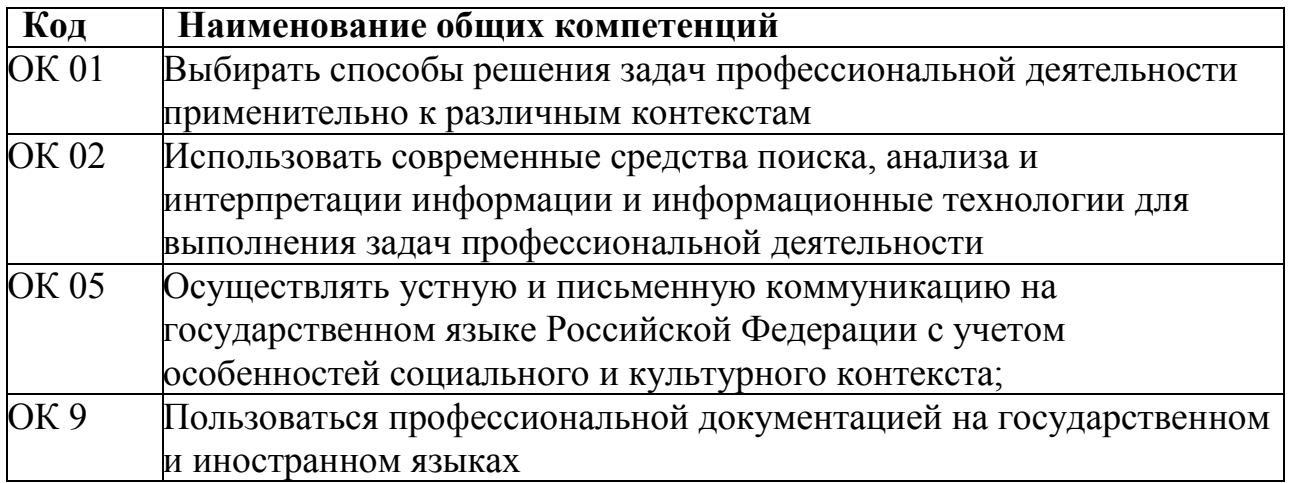

В результате освоения дисциплины обучающийся должен:

# **уметь:**

 использовать альтернативные средства коммуникации в учебной и будущей профессиональной деятельности;

 использовать специальные информационные и коммуникационные технологии в индивидуальной и коллективной учебной и будущей профессиональной деятельности;

обрабатывать текстовую и табличную информацию;

 использовать деловую графику и мультимедиа-информацию, создавать презентации;

 использовать информационные ресурсы для поиска и хранения информации;

пользоваться автоматизированными системами делопроизводства;

применять методы и средства защиты бухгалтерской информации;

применять антивирусные средства защиты информации;

 применять специализированное программное обеспечение для сбора, храпения и обработки бухгалтерской информации в соответствии с изучаемыми профессиональными модулями;

 читать (интерпретировать) интерфейс специализированного программного обеспечения;

находить контекстную помощь, работать с документацией.

В результате освоения дисциплины обучающийся должен:

**знать:**

 современное состояние уровня и направлений развития технических и программных средств универсального и специального назначения;

 приемы поиска информации и преобразования ее в формат, наиболее подходящий для восприятия с учетом ограничений здоровья;

 приемы использования компьютерной техники, оснащенной альтернативными устройствами ввода-вывода информации;

основные понятия автоматизированной обработки информации;

 назначение, состав, основные характеристики компьютерной и организационной техники;

 основные методы и средства обработки, хранения, передачи и накопления информации;

 назначение и принципы использования системного и прикладного программного обеспечения;

 основные компоненты компьютерных сетей, принципы пакетной передачи данных, организацию межсетевого взаимодействия;

технологию поиска информации в сети Интернет;

 основные угрозы и методы обеспечения информационной безопасности;

принципы защиты информации от несанкционированного доступа;

 правовые аспекты использования информационных технологий и программного обеспечения;

направления автоматизации бухгалтерской деятельности;

 назначение, принципы организации и эксплуатации бухгалтерских информационных систем.

# **1.4. Количество часов на освоение программы учебной дисциплины:**

максимальной учебной нагрузки обучающегося 72 часа, в том числе:

обязательной аудиторной учебной нагрузки обучающегося 64 часа; самостоятельной работы обучающегося 8 часов.

# **1.5. Особенности реализации учебной дисциплины.**

Образовательная деятельность по дисциплине осуществляется на государственном языке РФ.

Дисциплина реализуется с применением электронной информационно – образовательной среды вуза.

# **2. СТРУКТУРА И СОДЕРЖАНИЕ УЧЕБНОЙ ДИСЦИПЛИНЫ**

# **2.1. Объем учебной дисциплины и виды учебной работы**

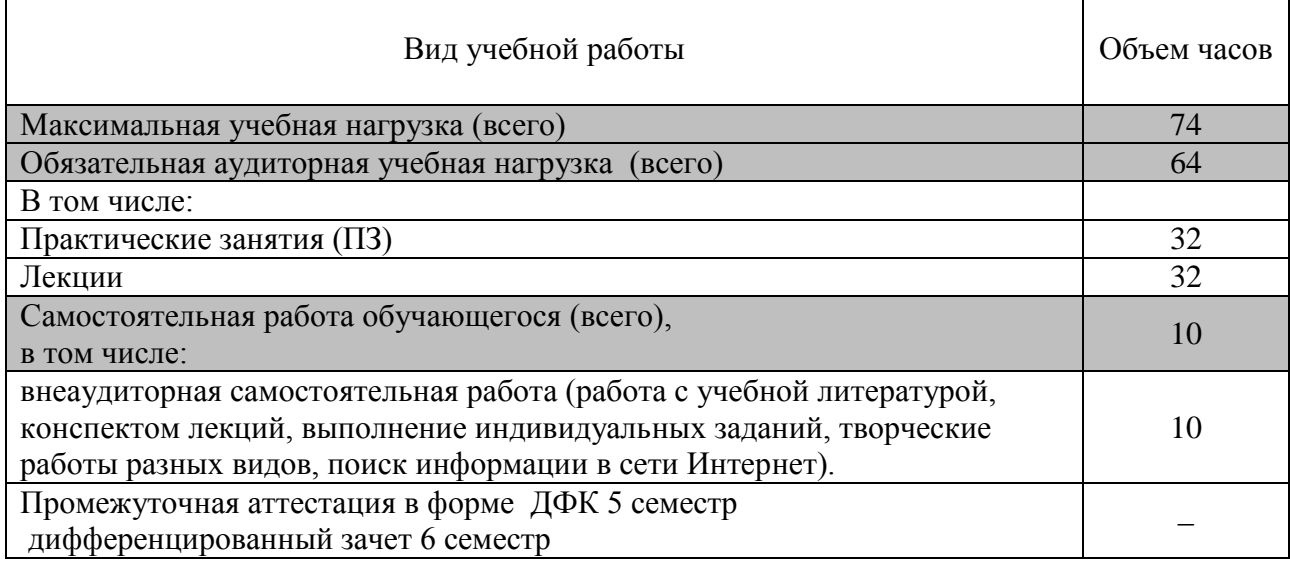

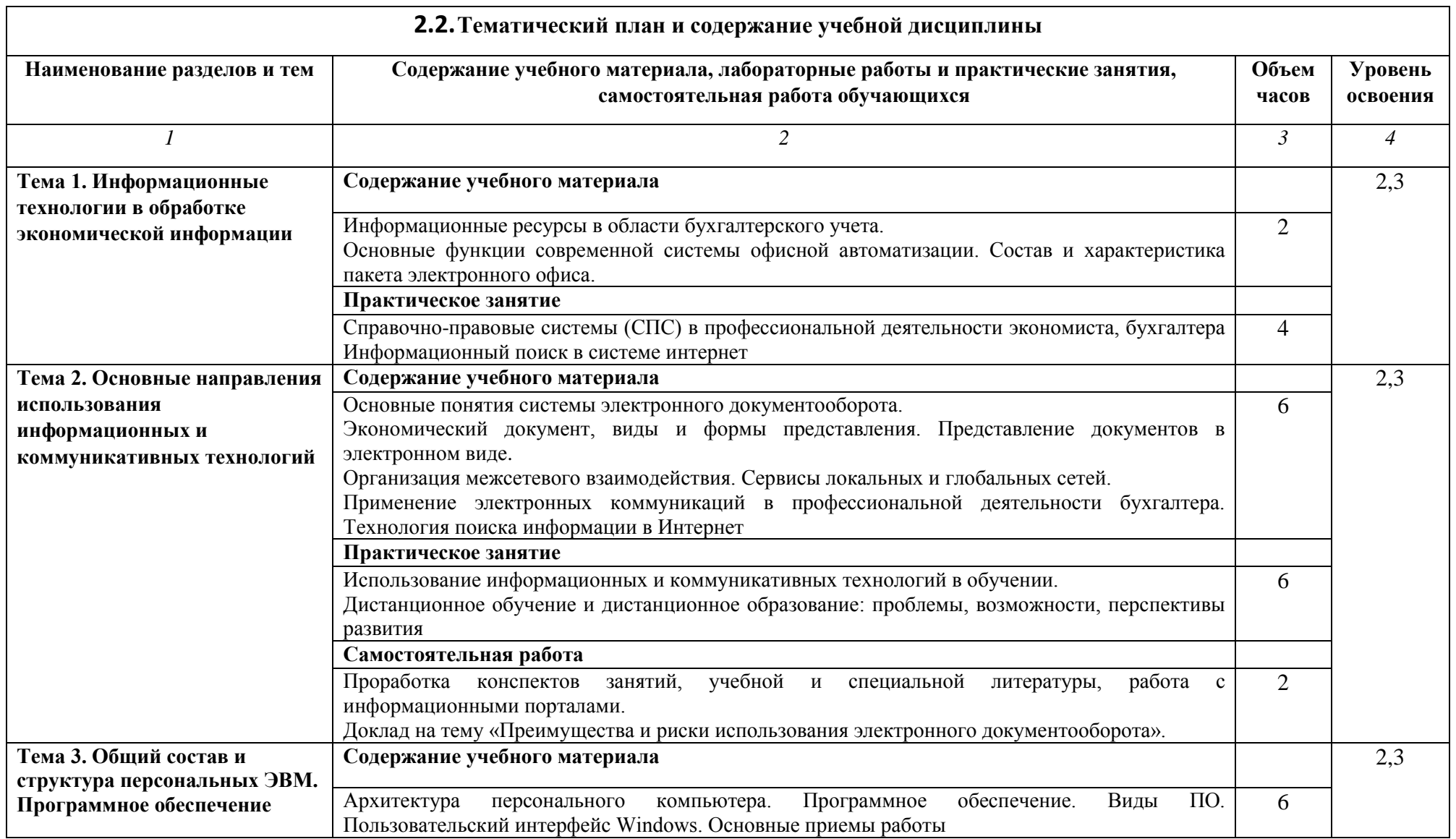

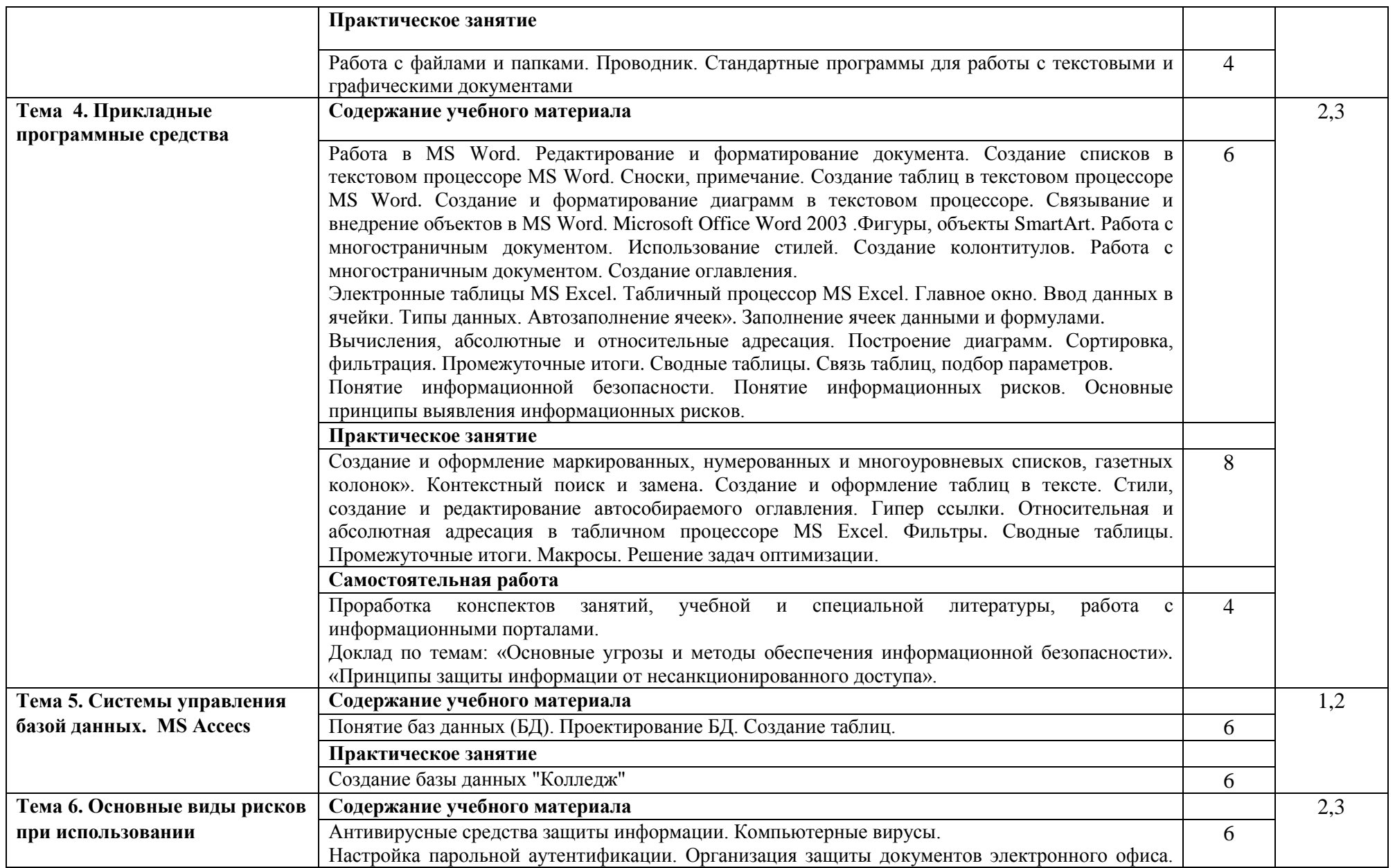

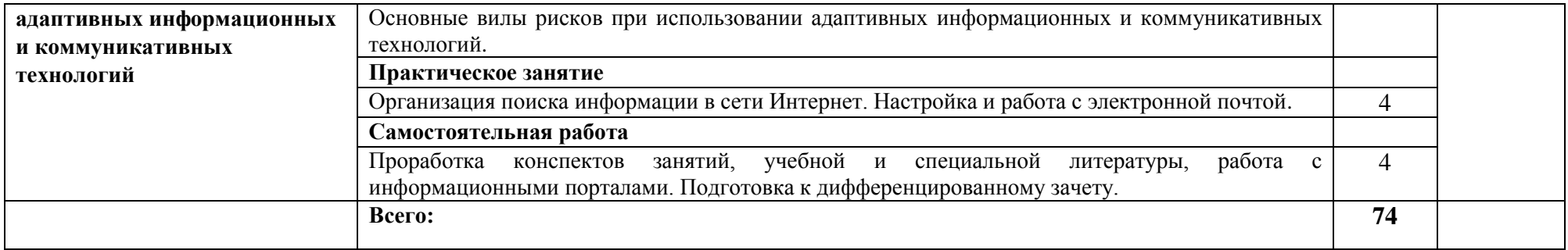

Для характеристики уровня освоения учебного материала используются следующие обозначения:

1. – ознакомительный (узнавание ранее изученных объектов, свойств);

2. – репродуктивный (выполнение деятельности по образцу, инструкции или под руководством)

3.– продуктивный (планирование и самостоятельное выполнение деятельности, решение проблемных задач)

# **Методические указания для обучающихся по освоению дисциплины**

Рекомендуется применять методические указания для самостоятельной работы (оценочные средства, тематика и т.д.).

Фонд оценочных средств по дисциплине представлен в Приложении 1.

# **3. УСЛОВИЯ РЕАЛИЗАЦИИ ПРОГРАММЫ ДИСЦИПЛИНЫ 3.1 Требования к материально-техническому обеспечению**

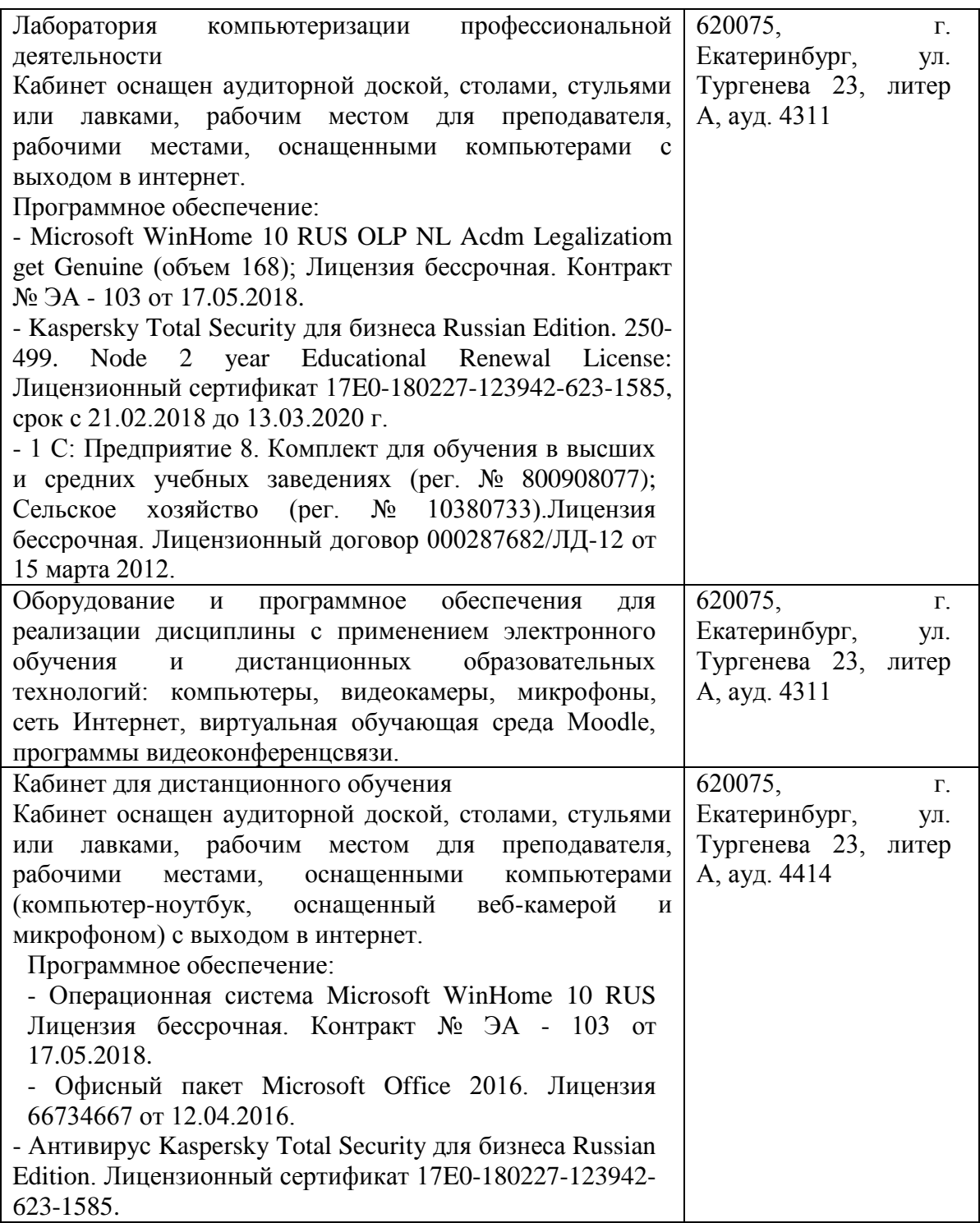

# **3.2. Информационное обеспечение обучения**

# **Перечень рекомендуемых учебных изданий, Интернет-ресурсов, основной и дополнительной литературы:**

# **Основная литература**

- 1. Суворова, Г. М. Адаптивные информационные и коммуникационные технологии в управлении средой обитания : учебное пособие для среднего профессионального образования / Г. М. Суворова. — 2-е изд., перераб. и доп. — Москва : Издательство Юрайт, 2023. — 210 с. — (Профессиональное образование). — ISBN 978-5-534-15192-3. — Текст : электронный // Образовательная платформа Юрайт [сайт]. — URL: https://www.urait.ru/bcode/520366
- 2. Советов, Б. Я. Информационные технологии : учебник для среднего профессионального образования / Б. Я. Советов, В. В. Цехановский. — 7-е изд., перераб. и доп. — Москва : Издательство Юрайт, 2023. — 327 с. — (Профессиональное образование). — ISBN 978-5-534-06399-8. — Текст : электронный // Образовательная платформа Юрайт [сайт]. — URL: https://www.urait.ru/bcode/511557
- 3. Экономическая информатика : учебник и практикум для среднего профессионального образования / Ю. Д. Романова [и др.] ; под редакцией Ю. Д. Романовой. — Москва : Издательство Юрайт, 2020. — 495 с. — (Профессиональное образование). — ISBN 978-5-534-13400-1. — Текст : электронный // ЭБС Юрайт [сайт]. — URL: <https://urait.ru/bcode/459019>

# **Дополнительная литература**

1. Информатика для экономистов. Практикум: учебное пособие для среднего профессионального образования / В. И. Завгородний [и др.] ; под редакцией В. И. Завгороднего. — 3-е изд., перераб. и доп. — Москва : Издательство Юрайт, 2020. — 298 с. — (Профессиональное образование). — ISBN 978-5-534-11850-6. — Текст : электронный // ЭБС Юрайт [сайт]. — URL: https://urait.ru/bcode/452398

# **Перечень ресурсов информационно-телекоммуникационной сети «Интернет», необходимых для освоения дисциплины**

Интернет-ресурсы библиотеки:<http://www.urgau.ru/ebs>

а) Интернет-ресурсы, библиотеки:

- −электронные учебно-методические ресурсы (ЭУМР),
- −электронный каталог Web ИРБИС;
- −электронные библиотечные системы:
- −ЭБС «Лань» Режим доступа: http://e.lanbook.com
- −ЭБС «Юрайт» Режим доступа: https://biblio-online.ru;
- − ЭБС IPRbooks- Режим доступа: http://www.iprbookshop.ru

−ЭБС «Руконт» – Режим доступа: http://lib.rucont.ru

- доступ к информационным ресурсам «eLIBRARY», «УИС РОССИЯ», «Polpred.com».

б) Справочная правовая система «Консультант Плюс».

в) Научная поисковая система – ScienceTehnology.

г) Официальный сайт ФГБУ «СПЕЦЦЕНТРУЧЕТ В АПК» Министерства сельского хозяйства Российской Федерации http://www.specagro.ru/#/.

д) Система ЭИОС на платформе Moodle.

# **Печатные и (или) электронные ресурсы для лиц с ОВЗ**

Учебно-методические материалы для обучающихся из числа инвалидов и лиц с ОВЗ предоставляются в формах, адаптированных к ограничениям их здоровья и особенностям восприятия и обработки поступающей учебной информации.

Для обучающихся с нарушениями зрения:

в печатной форме увеличенным шрифтом и с необходимой контрастностью;

в форме электронного документа (версия для слабовидящих);

- в форме аудиофайла;
- в печатной форме на языке Брайля.

Обучающиеся могут воспользоваться официальным сайтом Свердловской областной специальной библиотеки для слепых: http: //sosbs.ru/

Для обучающихся с нарушением слуха:

- в печатной форме;
- в форме электронного документа.

Для лиц с нарушениями опорно-двигательного аппарата:

- в печатной форме;
- в форме электронного документа;
- в форме аудиофайла.

# **4. КОНТРОЛЬ И ОЦЕНКА РЕЗУЛЬТАТОВ ОСВОЕНИЯ ДИСЦИПЛИНЫ**

**Контроль и оценка** результатов освоения дисциплины осуществляется преподавателем в процессе проведения практических занятий и лабораторных работ, тестирования, а также выполнения обучающимися индивидуальных заданий, проектов, исследований.

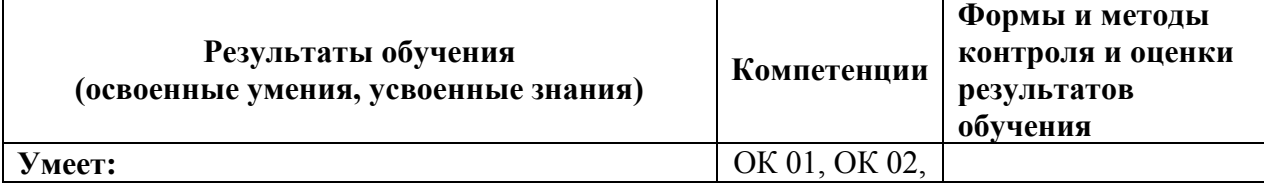

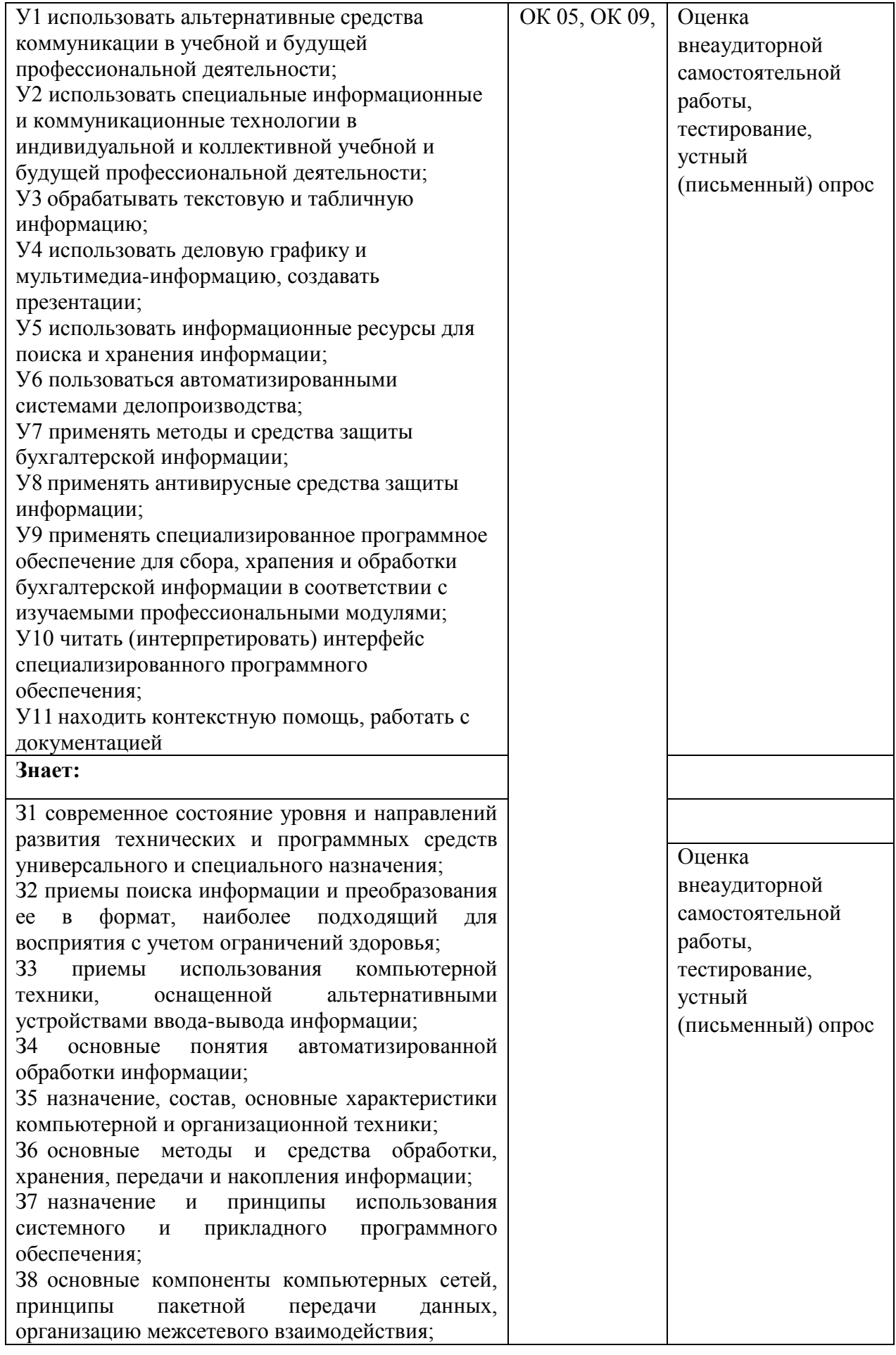

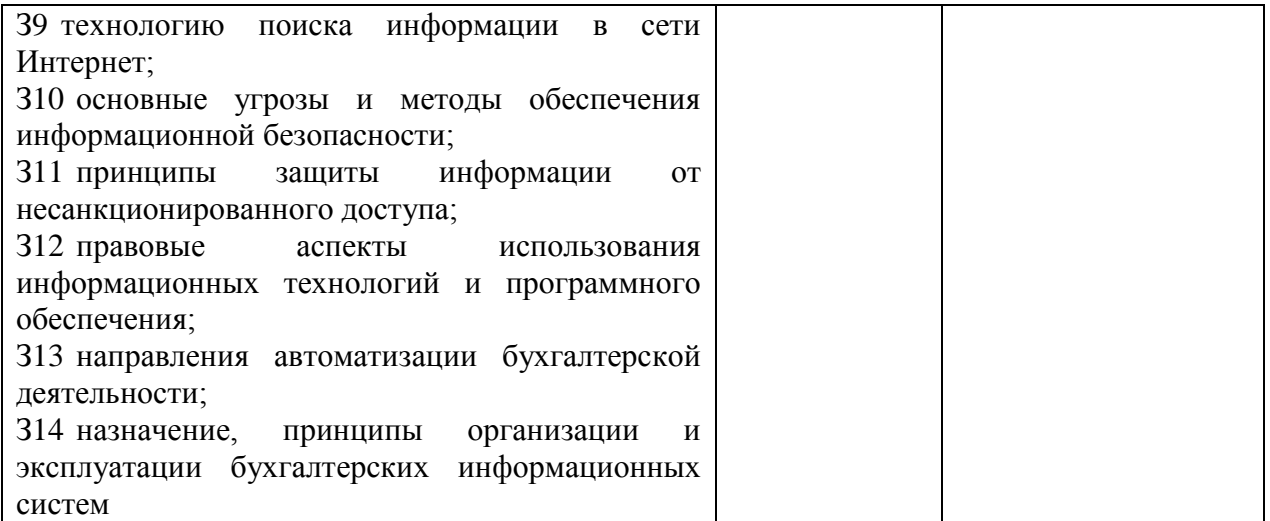

# **1.ПАСПОРТ ФОНДА ОЦЕНОЧНЫХ СРЕДСТВ**

Фонд оценочных средств (ФОС) для проведения текущего контроля и промежуточной аттестации предназначен для проверки результатов освоения учебной дисциплины ЕН.02 Адаптивные информационные и коммуникационные технологии.

Промежуточная аттестация по дисциплине завершает освоение обучающимися программы дисциплины и осуществляется в форме дифференцированного зачета.

Текущий контроль осуществляется на каждом занятии в ходе освоения материала в форме устного (письменного) опроса, тестирования, внеаудиторной самостоятельной работы.

#### **Планируемые результаты обучения**

Результаты обучения: знания и умения, подлежащие контролю при проведении текущего контроля и промежуточной аттестации:

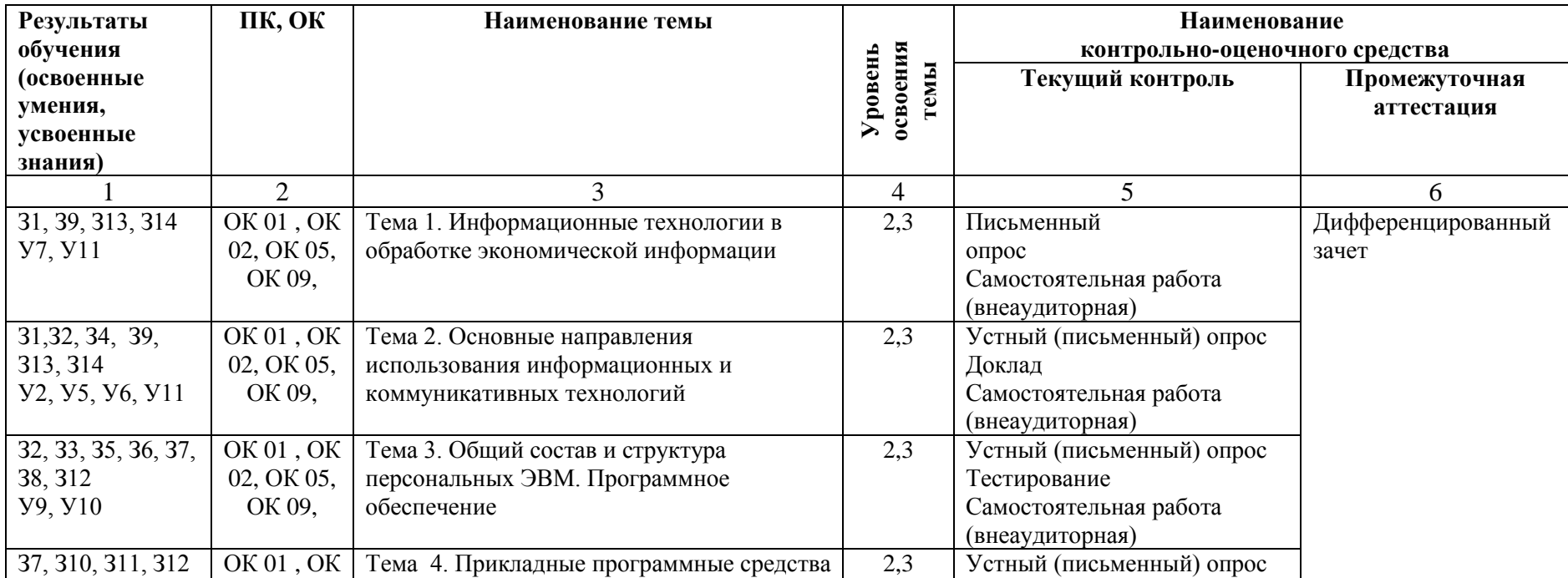

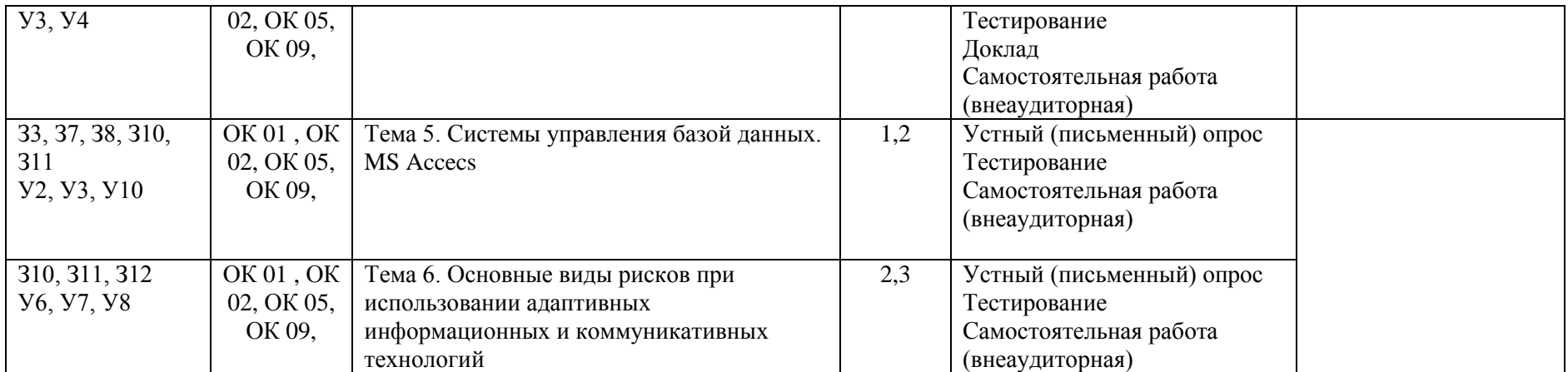

## ФОНД ОЦЕНОЧНЫХ СРЕДСТВ ТЕКУЩЕГО КОНТРОЛЯ

Текущий контроль осуществляется при проведении практических занятий.

Устный (письменный) опрос - контроль, проводимый после изучения материала по одному или нескольким темам (разделам) дисциплины в виде ответов на вопросы и обсуждения ситуаций.

Тесты - система стандартизированных заданий, позволяющая автоматизировать процедуру измерения уровня знаний и умений обучающегося, полученные знания для решения задач определенного типа по теме или разделу.

При проведении тестирования обучающийся получает задание и выполняет его письменно или с использованием компьютера (при компьютерном тестировании). Время выполнения задания (как правило) - 45 минут.

процент результативности обучения является Общий суммарным: опенки выполнения устного (письменного) опроса, тестовых заданий, докладов, внеаудиторной самостоятельной работы.

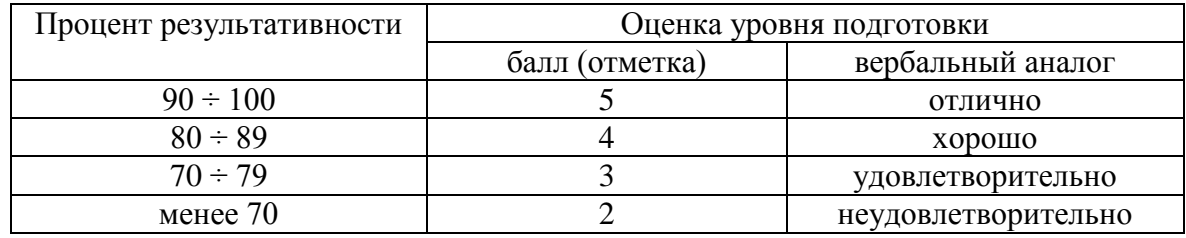

Оценка общих компетенций по дисциплине выставляется на основании результатов текущего контроля знаний (не менее 70% выполнения заданий; уровень оценки результатов обучении освоения компетенций: обучающийся обладает необходимой системой знаний и владеет некоторыми умениями по дисциплине, способен понимать и интерпретировать освоенную информацию, что позволит ему в дальнейшем развить такие качества умственной деятельности, как глубина, гибкость, критичность, доказательность, эвристичность). Результат обучающегося менее 70% баллов за задания свидетельствует о недостаточном уровне сформированности компетенций на данном этапе.

Оценочные средства для текущего контроля и промежуточной аттестации по дисциплине

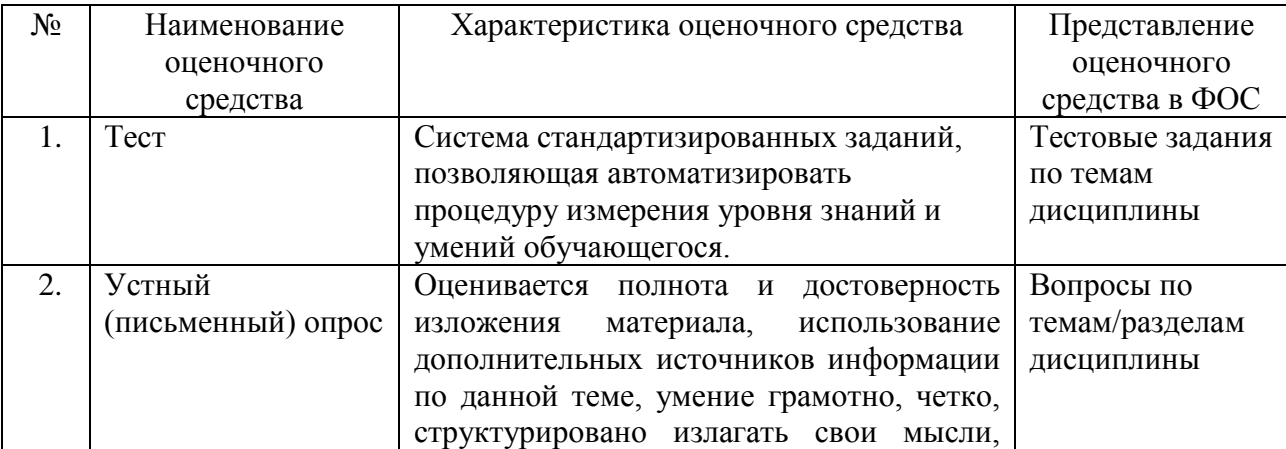

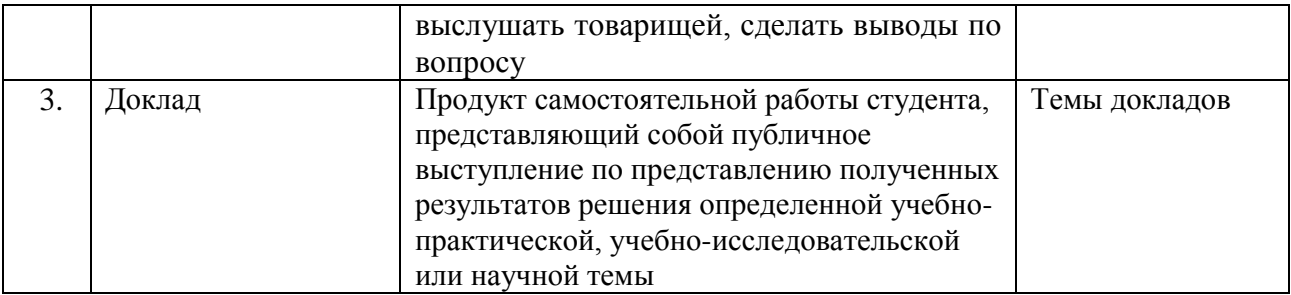

Все запланированные самостоятельные работы, тесты, доклады по дисциплине обязательны для выполнения.

#### **Контрольно-оценочный материал для текущего контроля**

# **ОЦЕНОЧНОЕ СРЕДСТВО № 1. Перечень вопросов для устного (письменного) опроса**

#### **Тема 1. Информационные технологии в обработке экономической информации**

#### **Вариант 1**

- 1. Информационные ресурсы в области бухгалтерского учета
- 2. Состав и характеристика пакета электронного офиса

#### **Вариант 2**

- 1. Основные функции современной системы офисной автоматизации
- 2. Основные характеристики компьютера

#### **Вариант 3**

- 1. Экономический документ, виды и формы представления.
- 2. Юридический статус электронного документа, цифровая подпись

## **ОЦЕНОЧНОЕ СРЕДСТВО № 2. Доклад**

## **Тема 2. Основные направления использования информационных и коммуникативных технологий**

Доклад на тему «Преимущества и риски использования электронного документооборота».

## **Тема 4. Прикладные программные средства**

Доклад по темам (на выбор): «Основные угрозы и методы обеспечения информационной безопасности». «Принципы защиты информации от несанкционированного доступа».

# **ОЦЕНОЧНОЕ СРЕДСТВО № 3. Тестовые задания**

#### **Тема 3. Общий состав и структура персональных ЭВМ. Программное обеспечение**

**1. Какие из следующих параметров являются важнейшими для компьютера в целом:** А объем основной (оперативной) памяти

#### В все ответы правильные

#### С быстродействие процессора

**D** объем дисковой памяти

#### 2. Наиболее часто используемым компонентом программного обеспечения являются:

текстовые редакторы

- А. системы разработки программ
- В. операционные системы
- С. программы табличных расчетов

#### 3. Основным средством управления работой компьютера является:

- А. операционная система
- В. текстовый редактор
- С. система разработки программ
- D. программа табличных расчетов
- Е. все ответы правильные

#### 4. Операционная система - это:

- А. специальное устройство компьютера
- В. программа автоматизации бухгалтерских расчетов
- С. набор программ для организации взаимодействия пользователя с аппаратурой компьютера
- D. компьютерная игра
- Е. все ответы правильные

#### 5. Операционная система необходима:

- А. для управления файлами на дисках
- В. для запуска прикладных программ
- С. все ответы правильные
- D. для управления основной памятью
- Е. для управления внешними устройствами

# 6. Термин 'интерфейс пользователя' определяет:

- А. специальную программу для управления сетью
- В. специальное сетевое устройство
- С. способ организации взаимодействия пользователя с операционной системой
- D. способ взаимодействия компьютеров друг с другом

## 7. Командный режим управления системой MS DOS реализуется:

#### А. выбором команд из меню с помощью клавиатуры

- В. вводом специальных команд с клавиатуры
- С. использованием функциональных и управляющих клавиш клавиатуры
- D. выбором команд из меню с помощью мыши

## 8. Для командного режима управления системой MS DOS характерно:

- А. минимальные требования к мощности компьютера
- В. необходимость знать правила написания команд
- С. все ответы правильные
- D. невысокая скорость взаимодействия из-за необходимости ввода команд с клавиатуры
- Е. простая программная реализация

## 9. Файл - это:

- А. программа, находящаяся в основной памяти
- В. специальная программа операционной системы
- С. информация, обрабатываемая процессором в данный момент времени
- D. единица хранения информации во внешней памяти
- Е. все ответы правильные

## 10. Любая информация хранится во внешней памяти в виде:

А. программ

- B. документов
- C. таблиц
- D. файлов

#### **11. Файл может содержать:**

- A. все ответы правильные
- B. текстовую информацию
- C. графическую информацию
- D. закодированное представление готовой к выполнению программы
- E. звуковую информацию

### **12. Имя файла в системе MS DOS может содержать:**

- A. любой набор латинских букв и цифр
- B. до 8 латинских букв и цифр
- C. любой набор латинских и русских букв
- D. до 10 латинских букв и цифр

#### **13. Расширение .ЕХЕ в имени файла используется для обозначения:**

- A. файлов с текстовой информацией
- B. файлов с графической информацией
- C. файлов, содержащих закодированное представление готовых к выполнению программ
- D. любых произвольных файлов
- E. вообще не используются

## **14. Каталог - это:**

- A. набор файлов и подкаталогов, объединенных по какому-либо признаку
- B. любой набор не более чем из 100 файлов
- C. набор не более чем 10 подкаталогов
- D. любой набор данных в основной памяти

### **15. Могут ли два файла иметь одинаковые имена?**

- A. Да, причем без каких-либо ограничений
- B. Да, если они находятся в разных подкаталогах
- C. Нет, ни при каких условиях
- **16.** Какой файл надо выбрать для запуска некоторой программы?
- **A.** prog.exe
- **B.** prog.txt
- **C.** progrania
- **D.** prog exe

#### **17\_Имя файла в ОС Windows может содержать**

- 8 символов
- 252
- 256

до 256

#### **18. Что из перечисленного не является объектом?**

- А корзина
- В мой компьютер
- С пуск

#### **19 Какое название меню не верно**

- А Контекстное меню
- В Окно меню
- С Главное меню
- D Вложенное меню

#### **20 Как называется строка в окне папки, которая содержит справочную информацию?**

А Строка информации

- В Строка состояния
- С Строка сведений
- D Строка сообщений

## **Тема 4. Прикладные программные средства**

#### **1. Какое устройство предназначено для обработки информации?**

- A. A. Сканер
- B. B.Принтер
- C. C.Монитор
- D. D. Клавиатура
- E. E.Процессор

## **2. Где расположены основные детали компьютера, отвечающие за его быстродействие?**

- F. В мышке
- G. В наушниках
- H. В мониторе
- I. В системном блоке

### **3. Для чего предназначена оперативная память компьютера?**

- J.Для ввода информации
- K. Для обработки информации
- L. Для вывода информации
- M.Для временного хранения информации
- N. Для передачи информации

# **4. Какое устройство предназначено для передачи информации?**

- O. Сканер
- P. Принтер
- Q. Модем
- R. Клавиатура
- S. Процессор

# **5. Какие из устройств предназначены для ввода информации?**

- A. Сканер
- B. Принтер
- C. Модем
- D. Клавиатура
- E. Процессор

#### **6. Какие из устройств предназначены для вывода информации?**

- A. Сканер
- B. Принтер
- C. Монитор
- D. Клавиатура
- E. Процессор

#### **7. Какое из устройств компьютера не относится к основным?**

- A. Системный блок
- B. Клавиатура
- C. Монитор
- D. Принтер

#### **8. Программное обеспечение (ПО) - это:**

- A. совокупность программ, позволяющих организовать решение задач на компьютере
- B. возможность обновления программ за счет бюджетных средств
- C. список имеющихся в кабинете программ, заверен администрацией школы

# **9. Текстовый редактор представляет собой программу, входящую в состав:**

A. системного программного обеспечения;

- B. систем программирования;
- C. прикладного программного обеспечения;
- D. уникального программного обеспечения;

# **10. Редактирование текста представляет собой:**

- A. процесс внесения изменений в текст;
- B. процедуру сохранения текста на диске;
- C. процедуру считывания из внешней памяти;
- D. процедуру уничтожения ненужных текстовых файлов

## **11. Курсор — это:**

- A. отметка на экране, указывающая позицию, в которой отображается вводимый символ;
- B. клавиша на клавиатуре;
- C. наименьший элемент изображения на экране;
- D. устройство ввода текстовой информации

## **12. К числу основных функций текстового редактора относятся:**

- A. копирование, перемещение, уничтожение и сортировка текстовых файлов;
- B. управление ресурсами ПК при создании текста;
- C. создание, редактирование, сохранение, печать текстов;
- **D.** автоматическая обработка информации, представленной в текстовых файлах

#### **13. Процедура форматирования текста предусматривает:**

- A. удаление текста;
- B. отмену предыдущей операции, совершенной над текстом;
- C. выравнивание текста;
- D. копирование и перемещение фрагментов текста.

# **14. обозначения конца абзаца используется клавиша:**

- A. Enter
- $B. \n\downarrow$
- $C.$  Shift + Enter
- D. Shift

#### **15. Как называется панель инструментов, с помощью которой удобно работать с таблицами?** A. Форматирования;

- B. Настройка изображения
- C. Таблицы и окна;
- D. Таблицы и границы.

#### **16. В каком пункте меню находится команда Границы и заливка?**

- A. Правка;
- B. Вид;
- C. Таблица;
- D. Формат.

## **17. Как оформить рисунок, встроенный в позицию курсора?**

- А. Формат → Рисунок → Положение по контуру
- В. Формат → Рисунок → Положение в тексте
- С. Вставка → Рисунок → Положение в тексте
- D. Формат → Рисунок → Положение перед текстом

# **18. Каким меню следует воспользоваться для замены одного слова на другое во всем**

- **документе?**
	- A. Правка
	- B. Вставка
	- C. Формат
	- D. Сервис

# **19. Каким меню следует воспользоваться, чтобы изменить параметры страницы?**

- A. Разметка страницы
- B. Правка
- C. Вставка

**D.** Вид

# 20. Как оформить рамку для абзаца?

- А. Вставка  $\rightarrow$  Рамка
- В. Вставка → Границы и заливка → Применить к абзацу
- С. Формат → Границы и заливка → Границы → Применить к абзацу
- D. Вид →Границы

## Тема 5. Системы управления базой данных. MS Access.

#### .1. База ланных - это...

- А) Программа, предназначенная для обработки текстовой информации
- В) Система управления данными, предназначенная для работы на автономном ПК или в локальной сети
- С) Программные средства, осуществляющие поиск информации
- D) Организованная структура, предназначенная для хранения информации
- Е) Информационные структуры, хранящиеся в оперативной памяти

#### 2. Какая модель данных представлена на рисунке?

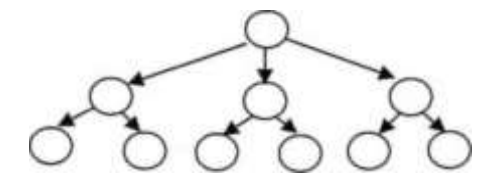

#### А) реляционная

#### В) иерархическая

- С) сетевая
- D) одноранговая
- Е) системная

3. База данных, в которой объекты представляются в виде прямоугольных таблиц, состоящих из строк и столбцов, называется:

# А) реляционной

- В) иерархической
- С) сетевой
- D) локальной
- Е) коммерческой

#### 4. В реляционной БД информация организована в виде...

- А) сети
- В) иерархической структуры
- С) файла
- D) дерева

#### Е) прямоугольной таблицы

#### 5. Наиболее точный аналог реляционной базы данных:

- А) вектор
- В) генеалогическое дерево
- С) файл
- D) двумерная таблица
- Е) неупорядоченное множество данных

#### 6. Поля реляционной базы данных:

- А) автоматически нумеруются
- В) именуются пользователем произвольно с определенными ограничениями
- С) именуются по правилам, специфичным для каждой конкретной системы управления базами данных **(СУБД)**
- D) нумеруются по правилам, верным для любой конкретной СУБД
- Е) нумеруются в соответствии с правилами, принятыми в той или иной СУБД

### 7. Столбцы в таблицах реляционной базы данных называются:

- А) отношениями
- В) доменами
- С) структурой
- D) полями
- Е) записями

#### 8. Над записями базы данных выполняются следующие операции:

1) редактирование; 2) проектирование; 3) сортировка; 4) эксплуатация; 5) индексирование; 6) поиск по ключу

- A)  $1, 3, 5$
- B) 1,2,3,4
- $C)$  1,3,4, 5,6
- D)  $2, 3, 4$
- $E$ ) 3, 5,6

#### 9. Над полями базы данных можно выполнять следующие операции:

- 1) описание; 2) составление отчета; 3) редактирование; 4) манипулирование; 5) архивация
	- A)  $1,2,3,4$
	- $B)$   $I$ ,  $3, 4$
	- $C)$  1, 3,4, 5
	- $D) 2,3,4$

## **ФОНД ОЦЕНОЧНЫХ СРЕДСТВ ПРОМЕЖУТОЧНОЙ АТТЕСТАЦИИ**

Форма проведения промежуточной аттестации – дифференцированный зачёт. К дифференцированному зачету допускается студент, сдавший все формы текущего контроля. Дифференцированный зачет, завершающий изучение учебной дисциплины, – это форма промежуточной аттестации, целью которой является оценка теоретических знаний и практических умений, способности студента к мышлению, приобретение навыков самостоятельной работы.

При проведении промежуточной аттестации в форме дифференцированного зачета уровень освоения оценивается оценками «отлично», «хорошо», «удовлетворительно», «неудовлетворительно». Дифференцированный зачет осуществляется по пройденным темам в устной форме.

#### **Вопросы по дисциплине**

- 1.Информационные ресурсы в области бухгалтерского учета.
- 2.Основные функции современной системы офисной автоматизации.
- 3.Состав и характеристика пакета электронного офиса.
- 4.Основные понятия системы электронного документооборота.
- 5.Преимущества и риски использования электронного документооборота.
- 6.Экономический документ, виды и формы представления.
- 7.Организация межсетевого взаимодействия.
- 8.Сервисы локальных и глобальных сетей.
- 9.Применение электронных коммуникаций в профессиональной деятельности бухгалтера.
- 10.Технология поиска информации в Интернет.
- 11.Архитектура персонального компьютера.
- 12.Программное обеспечение. Виды ПО.
- 13.Пользовательский интерфейс Windows. Основные приемы работы.
- 14.Работа с файлами и папками. Проводник.
- 15.Стандартные программы для работы с текстовыми и графическими документами.
- 16.Работа в MS Word. Редактирование и форматирование документа.
- 17.. Создание списков в текстовом процессоре MS Word.
- 18.Сноски, примечание.
- 19.Создание таблиц в текстовом процессоре MS Word.
- 20.Работа с многостраничным документом. Использование стилей.
- 21.Создание оглавления.
- 22.Электронные таблицы MS Excel, возможности.

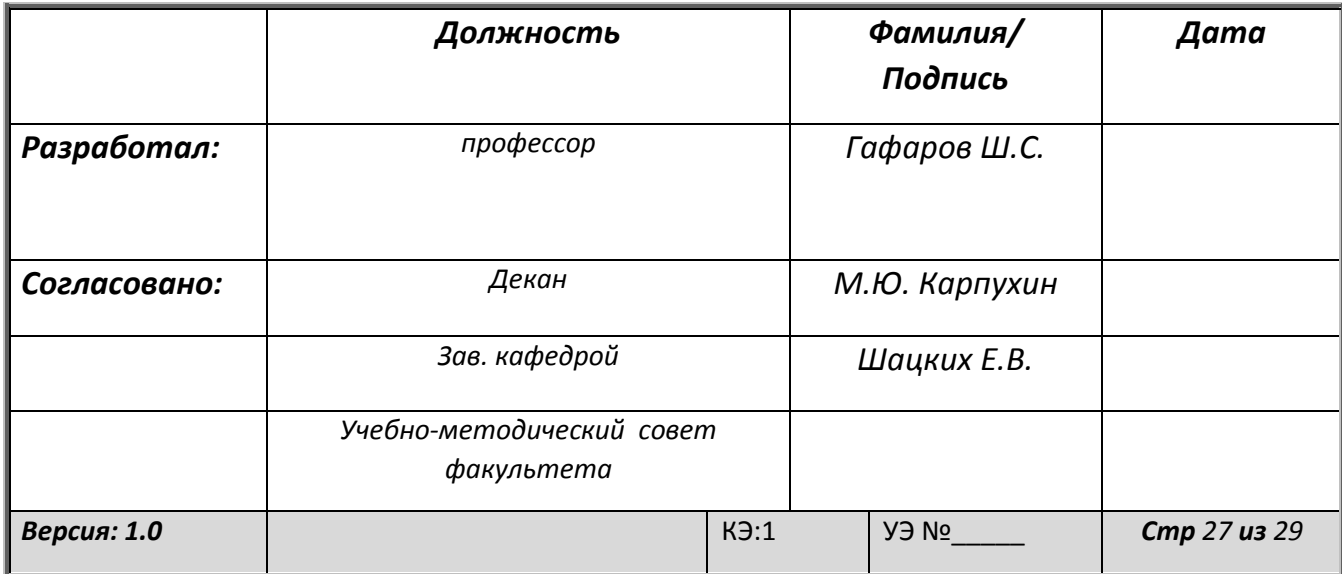

23.Табличный процессор MS Excel. Главное окно. Ввод данных в ячейки.

24.Табличный процессор MS Excel Типы данных. Автозаполнение ячеек.

25.Вычисления, абсолютные и относительные адресация.

26.Построение диаграмм.

27.Сортировка, фильтрация.

28.Промежуточные итоги.

29.Сводные таблицы.

30.Понятие БД. Проектирование БД.

31.Создание таблиц в БД.

32. Понятие информационной безопасности.

33. Понятие информационных рисков.

34.Основные принципы выявления информационных рисков.

35.Основные угрозы и методы обеспечения информационной безопасности

36.Принципы защиты информации от несанкционированного доступа.

37.Антивирусные средства защиты информации.

38.Компьютерные вирусы.

39.Настройка парольной аутентификации.

40.Организация защиты документов электронного офиса.

41.Организация поиска информации в сети Интернет.

42.Настройка и работа с электронной почтой.

#### **КРИТЕРИИ ОЦЕНКИ УСТНОГО ОТВЕТА СТУДЕНТА НА ДИФФЕРЕНЦИРОВАННОМ ЗАЧЁТЕ**

**- оценка «5» (отлично)** ставится, если студент:

1) полно излагает изученный материал по конкретному вопросу, даёт правильное определение основных понятий;

2) обнаруживает понимание материала, может обосновать свои суждения, применить знания на практике, привести необходимые примеры не только по учебнику, но и самостоятельно составленные;

3) излагает ответ на вопросы последовательно и правильно.

**- оценка «4» (хорошо)** ставится, если студент даёт ответ, удовлетворяющий тем же требованиям, что и для отметки "5", но допускает 1-2 ошибки, которые сам же исправляет, и 1-2 недочёта в последовательности и языковом оформлении излагаемого.

- **оценка «3» (удовлетворительно)** ставится, если студент обнаруживает знание и понимание основных положений данной темы, но:

1) излагает материал неполно и допускает неточности в определении понятий или ссылке на нормативно-правовые акты;

2) не умеет достаточно глубоко и доказательно обосновать свои суждения и привести свои примеры;

3) излагает материал непоследовательно и допускает ошибки в языковом оформлении излагаемого.

- **оценка «2» (неудовлетворительно)** ставится, если студент обнаруживает незнание большей части содержания ответа на поставленные перед ним вопросы, допускает ошибки в формулировке определений, искажающие их смысл, беспорядочно и неуверенно излагает материал, что является серьёзным препятствием к успешному овладению последующим материалом.

#### **4. ОСОБЕННОСТИ ТЕКУЩЕГО КОНТРОЛЯ И ПРОМЕЖУТОЧНОЙ АТТЕСТАЦИИ ДЛЯ ИНВАЛИДОВ И ЛИЦ С ОГРАНИЧЕННЫМИ ВОЗМОЖНОСТЯМИ ЗДОРОВЬЯ**

В ходе текущего контроля осуществляется индивидуальное общение преподавателя с обучающимся. При наличии трудностей и (или) ошибок у обучающегося преподаватель в ходе текущего контроля дублирует объяснение нового материала с учетом особенностей восприятия и усвоения обучающимся содержания материала учебной дисциплины.

При проведении текущего контроля и промежуточной аттестации обеспечивается соблюдение следующих требований:

для обучающихся из числа лиц с ограниченными возможностями здоровья текущий контроль и промежуточная аттестация проводится с учетом особенностей психофизического развития, индивидуальных возможностей и состояния здоровья таких выпускников (далее - индивидуальные особенности).

проведение мероприятия по текущему контролю и промежуточной аттестации для лиц с ограниченными возможностями здоровья в одной аудитории совместно с обучающимися, не имеющими ограниченных возможностей здоровья, допускается, если это не создает трудностей для обучающихся;

присутствие в аудитории ассистента, оказывающего обучающимся необходимую техническую помощь с учетом их индивидуальных особенностей (занять рабочее место, понять и оформить задание, общаться с преподавателем); предоставление обучающимся при необходимости услуги с использованием русского жестового языка, включая обеспечение допуска на объект сурдопереводчика, тифлопереводчика (в организации должен быть такой специалист в штате (если это востребованная услуга) или договор с организациями системы социальной защиты по предоставлению таких услуг в случае необходимости); обеспечение наличия звукоусиливающей аппаратуры коллективного пользования, при необходимости предоставляется звукоусиливающая аппаратура индивидуального пользования; дублирование необходимой зрительной и звуковой информации для обучающего звуковыми материалами (аудиофайлами или др.), материалами с текстовыми и графическими изображениями, знаками или в виде электронного документа, доступного с помощью компьютера в зависимости от потребностей обучающегося;

предоставление обучающимся права выбора последовательности выполнения задания и увеличение времени выполнения задания (по согласованию с преподавателем); по желанию обучающегося устный ответ при контроле знаний может проводиться в письменной форме или наоборот, письменный ответ заменен устным.